## **seacarb**

Wersja: 2.3.1 Data: 1010-01-26

### Elżbieta Kowalczyk

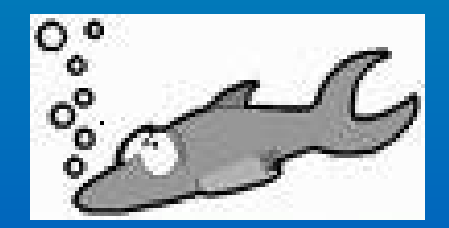

## Biblioteka **'seacarb'**

- Biblioteka programu R
- Wersja: 2.3.1 Data: 1010-01-26
- obliczanie parametrów układu weglanowego w wodach morskich i oceanach
- tworzenie wykresów
- wykonywanie skomplikowanych obliczeń (szybko i kompleksowo)
- posiada 38 funkcji
- zastosowanie: chemia i nauki przyrodnicze

## OBLICZANIE STAŁYCH

- **K1** pierwsza stała dysocjacji kwasu węglowego
- **K1p** pierwsza stała dysocjacji kwasu fosforowego
- **K2** druga stała dysocjacji kwasu węglowego
- **K2p** druga stała dysocjacji kwasu fosforowego
- **K3p** trzecia stała dysocjacji kwasu fosforowego
- **Kb** stała dysocjacji kwasu borowego
- **Kf**  stała stabilności fluorowodoru
- **Kh** stała Henry'ego
- **Khs** stała dysocjacji siarkowodoru
- **Kn** stała dysocjacji amonu
- Ks stała stabilności siarkowodor<sup>[1] 1.421828e-06</sup>
- **Ksi** stała dysocjacji Si(OH)<sub>4</sub>

```
> K1(S=35, T=25, P=0, k1k2="1", pHscale="T")
[1] "mol/kq-soln"
attr(, "pH scale")
    "total scale"
```
### **OBLICZENIA**

- **amp** oblicza wartość pH buforu AMP
- **buffer** oblicza buforowe parametry układu węglanowego wód morskich
- **bor** oblicza całkowite stężenie boru
- **carb** oblicza parametry układu węglanowego wód morskich
- **kconv** przeliczniki do zmiany skali pH
- **Kspa** oblicza rozpuszczalność aragonitu
- **Kspc** oblicza rozpuszczalność kalcytu
- **Kw** podaje liczbę jonów w wodzie
- **oa** opisuje różne warianty, które mogą być użyte do zmiany ilości i form węglanów w wodzie morskiej
- **pCa** oblicza zmiany stanów nasycenia aragonitu i kalcytu wynikających ze zmian stężenia wapnia
- **pgas** oblicza chemię węglanów po zmianach pCO<sub>2</sub> spowodowanych przez pęcherzyki gazu

#### *carb*

> carb(flag=8, var1=8.2, var2=0.00234, S=35, T=25, P=0, Pt=0, Sit=0, + pHscale="T", kf="pf", k1k2="1") flag S T P pH fCO<sub>2</sub>  $CO2$ pCO<sub>2</sub> HCO<sub>3</sub>  $CO3$ 8 35 25 0 8.2 7.308176e-06 258.2166 257.4037 0.001646858 0.0002822959 1. DIC. ALK OmegaAragonite OmegaCalcite 1 0.001936462 0.00234 6.792518 4.477183

• flag – należy wybrać konkretne związki  $flag = 1 pH i CO2$ flag  $= 2$  CO<sub>2</sub> i HCO<sub>3</sub>

```
...
flag = 8 pH i ALK (zasadowość)
```
...

flag = 25 pCO2 and DIC (rozp. nieorg. węgiel)

- var1 wartość pierwszej zmiennej
- var2 wartość drugiej zmiennej
- Kf stała stabilności fluorowodoru
- k1k2 użycie K1 i K2  $($ "l"wg Lueker lub "r" wg Roy)
- pH scale wybór skali pH (łączną "T", wolną "F" lub wody morskiej SWS")

#### *carb*

```
> flag <-c(8, 2, 8)> var1 <- c(8.2, 7.477544e-06, 8.2)> var2 <- c(0.002343955, 0.001649802, 2400e-6)> S \leq -c(35, 35, 30)> T < -c(25, 25, 30)> P < -c(0, 0, 0)> Pt <- c(0, 0, 0)> Sit <- c(0, 0, 0)> kf <- c("pf", "pf", "pf")
> k1k2 <- c("1", "1", "1")
> pHscale <- c("T", "T", "T")
> carb(flag=flag, vari=vari, var2=var2, S=S, T=T, P=P,
+ Pt=Pt, Sit=Sit, kf=kf, k1k2=k1k2, pHscale=pHscale)
                                    pCO2 fCO2
  flag S T P
                    pHCO2CO3- HCO3
\mathbf{1}8 35 25 0 8.200000 7.321246e-06 258.6784 257.8641 0.001649803 0.0002828008
\overline{2}2 35 25 0 8.190826 7.477544e-06 264.2008 263.3691 0.001649802 0.0002768892
3
    8 30 30 0 8.200000 7.087923e-06 275.4922 274.6756 0.001671491 0.0003043554
          DTC.
                     ALK OmegaAragonite OmegaCalcite
1 0.001939925 0.002343955
                           4.485190
                                         6.804666
2 0.001934169 0.002330145
                                        6.662424
                           4,391433
3 0.001982935 0.002400000
                         5.110021 7.727555
```
- OmegaArgonite stopień nasycenia aragonitu
- OmegaCalcite stopień nasycenia kalcytu

#### pgas

> pgas(flag=15, var1=2302e-6, var2=2050e-6, pCO2g=750, S=35, T=20, P=0, + Pt=0, Sit=0, pHscale="T", kf="pf", k1k2="1") comment flag S T P pH CO2 pCO2 fCO2 HCO3 1 pgas-initial 15 35 20 0 8.035250 1.332464e-05 412.5409 411.1599 0.001855855 2 pgas-final 24 35 20 0 7.811042 2.422422e-05 750.0000 747.4894 0.002013403 ALK OmegaAragonite OmegaCalcite  $CO3$ **DIC** 1 0.0001808202 0.002050000 0.002302 2.809501 4.32283 2 0.0001170647 0.002154692 0.002302 1.818897 2.79864

#### $pCa$

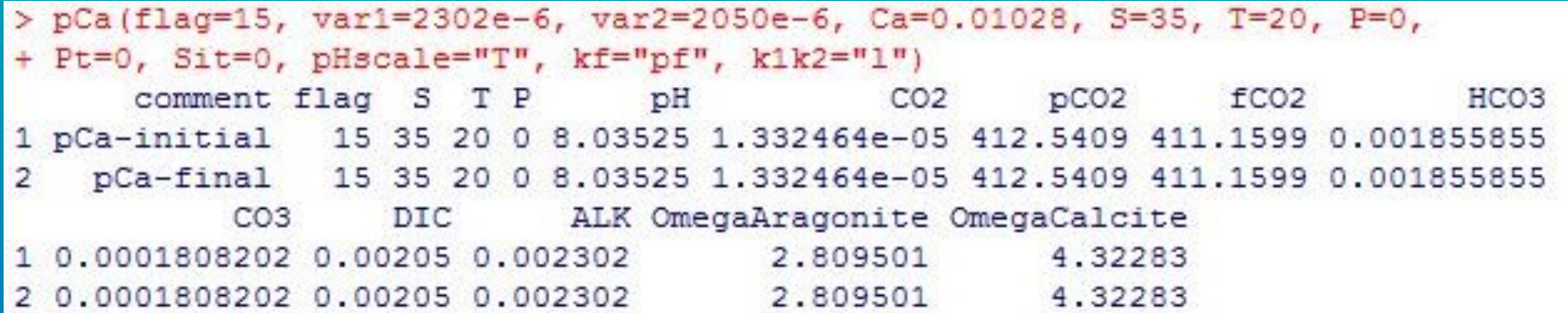

#### Kw

> Kw (S=35, T=25, P=0, pHscale="T")  $[1]$  6.062772e-14  $attr($ , "unit")  $[1]$  "mol/kg-soln"  $attr($ , "pH scale") [1] "total scale"

### **OBLICZENIA**

- **pH**  obliczenie pH potencjometrycznego
- **pHconv** zmiana pH ze skali ogólnej na inną
- (łączną, wolną lub wody morskiej skalę oznaczonych pH)
- **pHinsi** pH w danej temperaturze
- **pHslope** podaje nachylenie krzywej kalibracji elektrody pH
- **pmix** oblicza chemię węglanową po wymieszaniu dwóch próbek z różną wartością pCO<sub>2</sub>
- **ppH** oblicza chemizm węglanów po zmianie pH przez dodanie kwasu lub zasady
- $\cdot$   $\cdot$   $\mathsf{psi}$  podaje stosunek molowy CO<sub>2</sub> i CaCO<sub>3</sub>
- $pTA$  oblicza chemizm węglanów po dodaniu  $CO<sub>3</sub>$ <sup>2</sup> lub HCO<sub>3</sub>
- **rho** oblicza gęstość wody morskiej
- **speciation** szacuje stężenie różnych form jonowych cząsteczek w zależności od wartości pH
- **tris** podaje wartość pH buforu TRIS

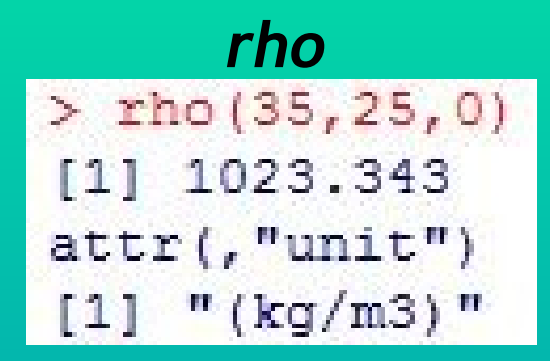

#### *psi*

```
> psi(flag=24, var1=350, var2=2400e-6, S=35, T=25, P=0, Pt=0,
+ Sit=0, pHscale="T", kf="pf", k1k2="1")
[1] 0.5961571attr(, "unit")
[1] "mol CO2/mol CaCO3"
attr(, "pH scale")
[1] "total scale"
```
#### *pHinsi*

 $>$  pHinsi(8.2, 2.4e-3, 25, 25, 35, 0, 0)  $[1]$  8.199998

pHinsi(PH=8.2, ALK=2.4e-3, Tinsi=20, Tlab=25, S=35, Pt=0, Sit=0, k1k2 = "l",  $kf = "pf", pHscale = "T")$ 

> •Tinsi – temp. na m-scu •Tlab – temp. w lab.

# RYSOWANIE WYKRESÓW

- *bjerrum* oblicza buforowe parametry układu węglanowego wód morskich
- *Khs* stała dysocjacji siarkowodoru
- *oa* opisuje różne warianty, które mogą być użyte do zmiany ilości i form węglanów w wodzie morskiej
- *speciation* szacuje stężenie różnych form jonowych cząsteczek w zależności od wartości pH

### bjerrum

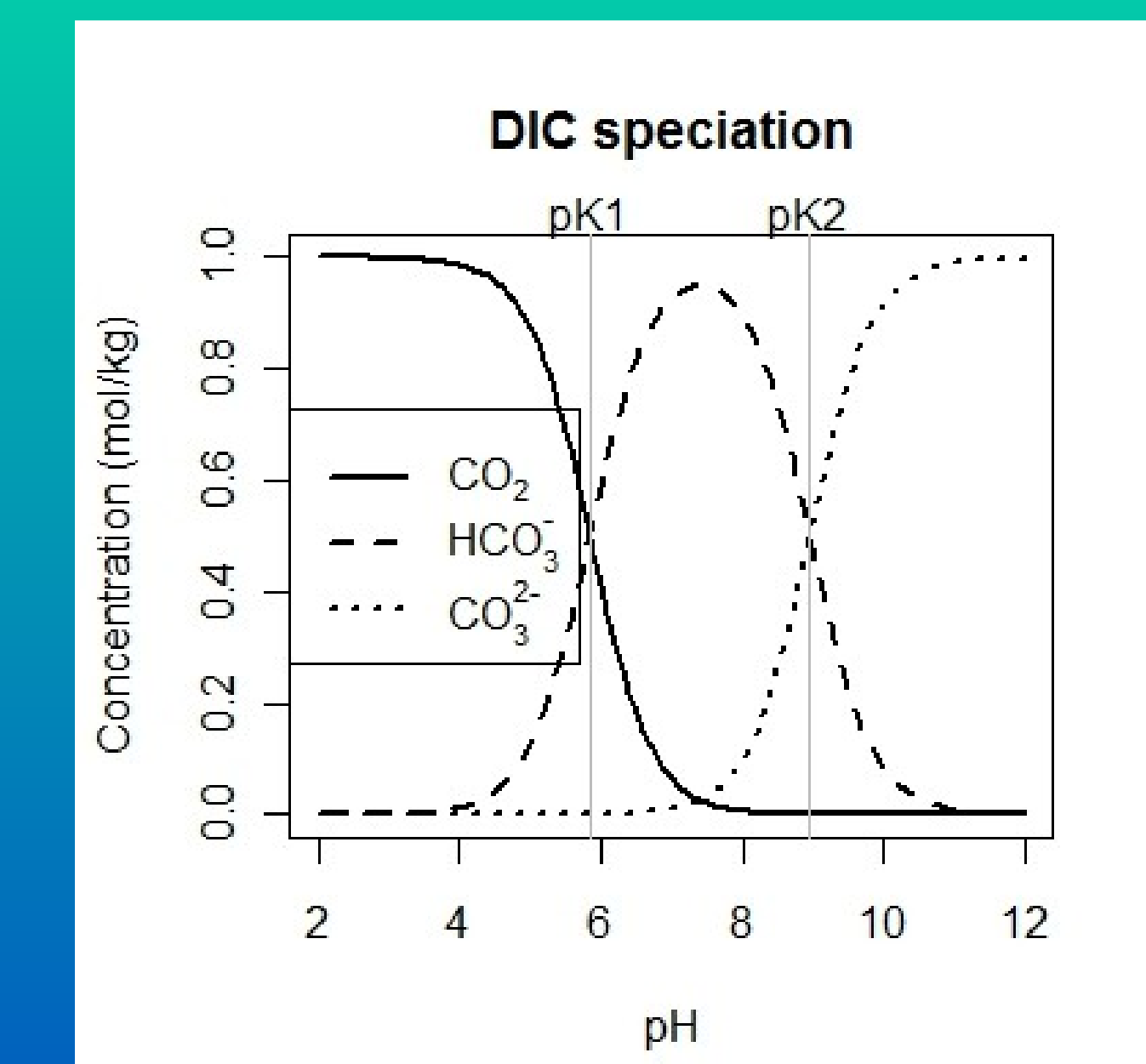

### bjerrum

- > bjerrum(K1(T=25, S=35), K2(T=25, S=35), conc=1.3, main="effect of temperature")
- > bjerrum(K1(T=0, S=35), K2(T=0, S=35), conc=1.3, add=TRUE, col="red")
- > legend("left", lty=1, col=c("black", "red"), legend=c("T=25 oC", "T=0 oC"))
- $legend("right", lty=1:3, legend=c(expression(C0[2]), expression (HCO[3]^{n-q}),$  $\geq$
- expression  $(CO[3]^{\wedge n}2^{-n})$ ))

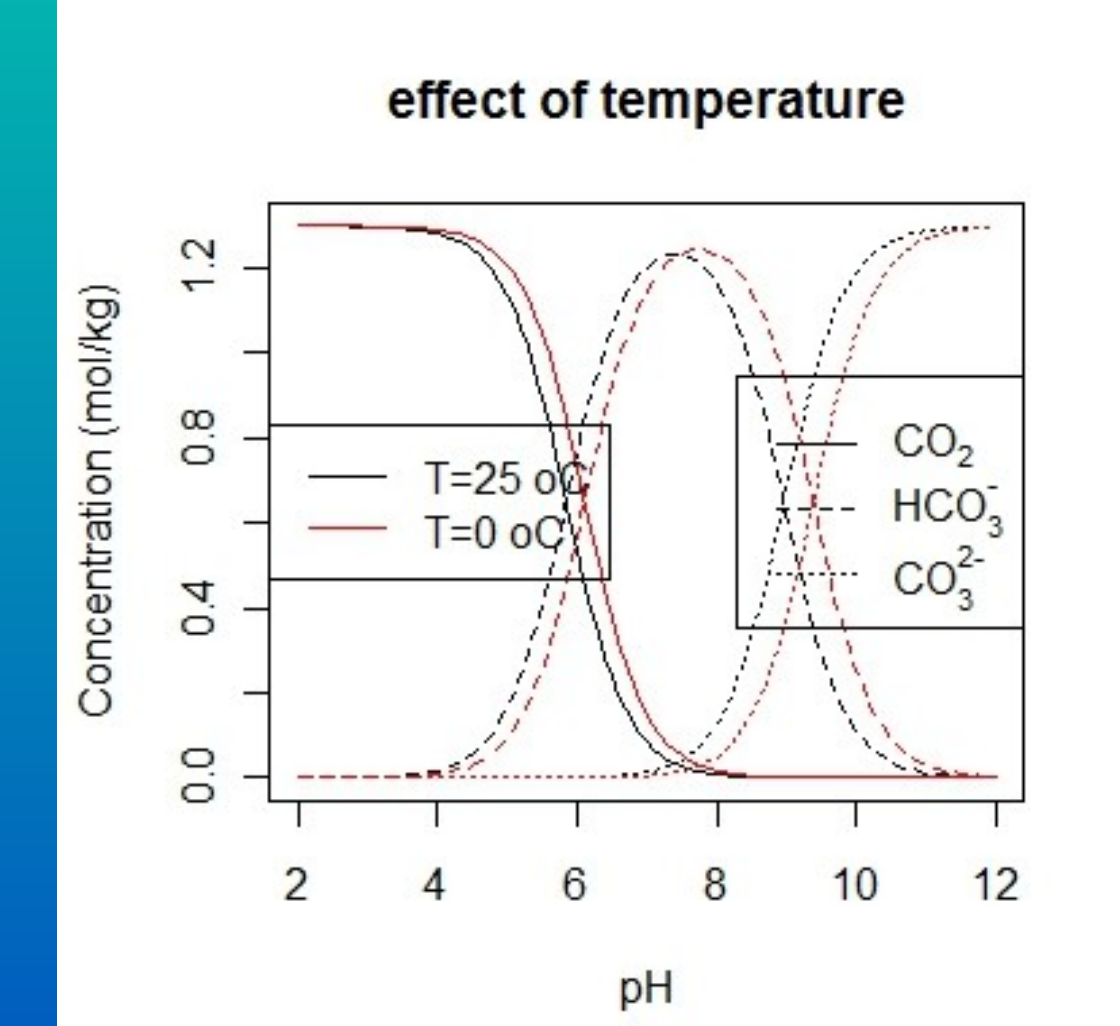

#### oa

> oa(flag=24, var1=384, var2=2325e-6, pCO2s=1e6, pCO2f=793, S=34.3, T=16, P=0, pHscale="T", kf="pf", k1k2="1", plot=TRUE) ÷

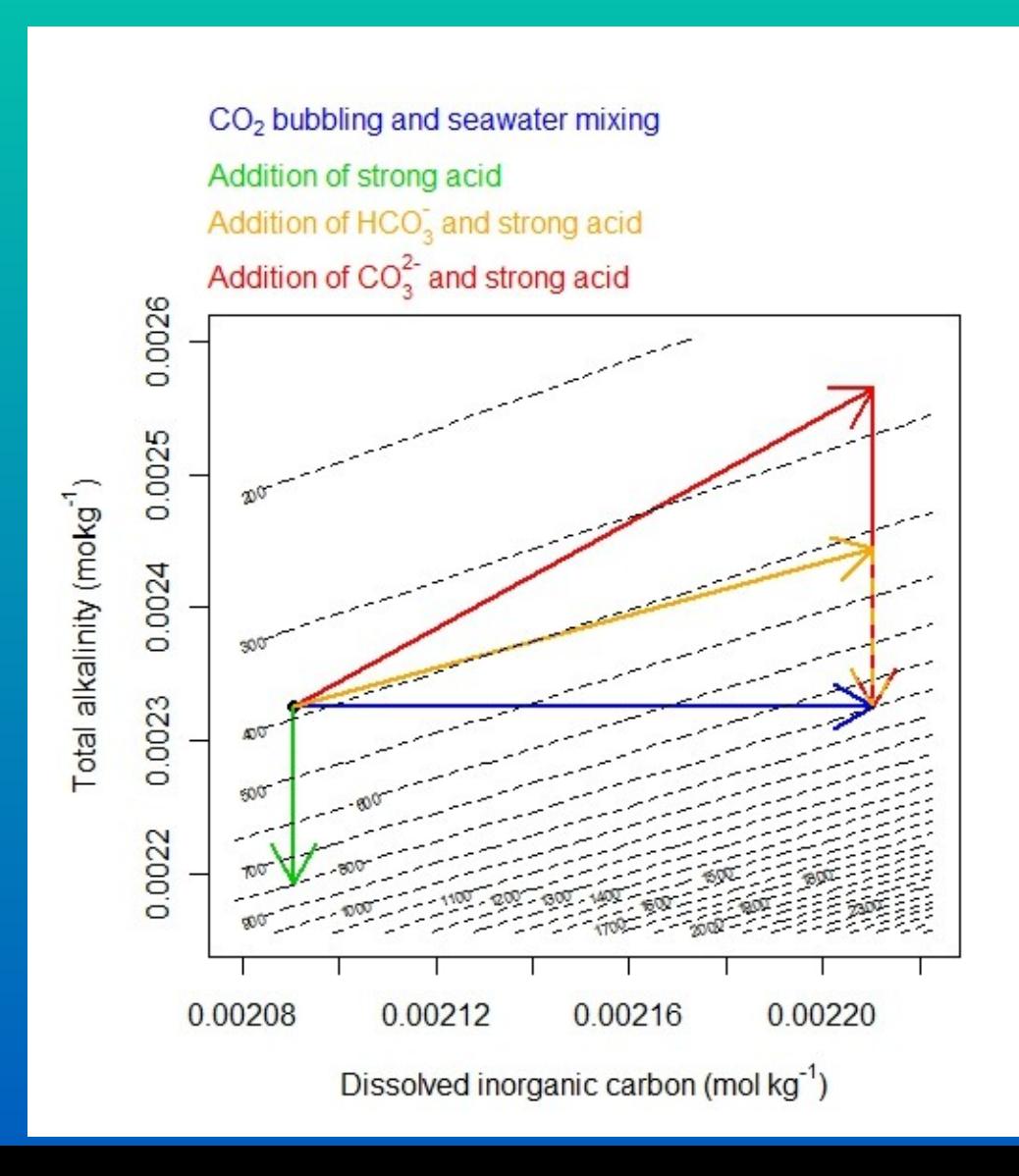

Sdescription Approach CO2 bubbling  $\mathbf{1}$  $\overline{c}$ Mixing 3 Addition of acid 4 Addition of HCO3 and acid 5 Addition of CO3 and acid Description of manipulations  $\,1$ Bubble seawater with a gas with pCO2=793uatm  $\overline{2}$ Mix 0.99673101 kg of the normal seawater with 0.00326899 kg of high-pCO2 seawater  $\overline{3}$ Add 0.0001319 mol of H+ to 1 kg of the initial seawater 4 Add 0.0001197 mol of HCO3 and then 0.0001197 mol of H+ to 1 kg of initial seawater 5 Add 0.0001197 mol of CO3 and then 0.00023941 mol of H+ to 1 kg of initial seawater

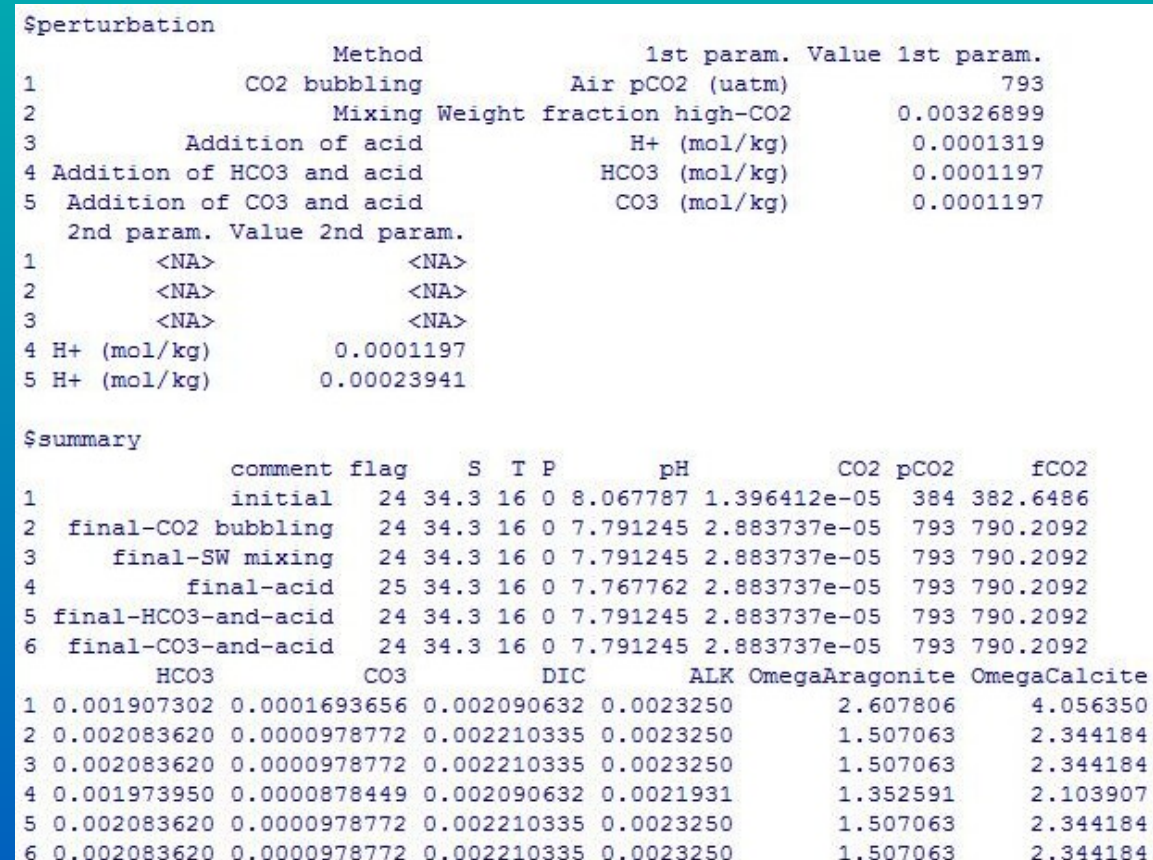

### DZIĘKUJĘ ZA UWAGĘ

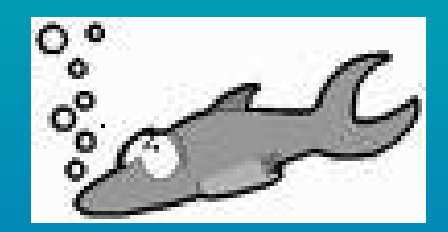